Université Abou Baker Belkaid Tlemcen

Enseignante : RAMDANE MAMCHA Bouchra

Module : ICT

# *TP N° 2 Microsoft EXCEL*

**Etape 1 :** opérateurs , opérations et formules

#### **Pour la somme**

=SOMME(nombre1 ,nombre2 , nombre ….)

**Pour la moyenne**

=MOYENNE(nombre 1 , nombre 2, nombre ….)

**Pour le min** 

=MIN(nombre 1, nombre 2)

**Pour le max**

=MAX(nombre 1 , nombre2 )

**Pour un booléen** 

Vrai ou faux

### **Exemples**

#### Copier le tableau suivant

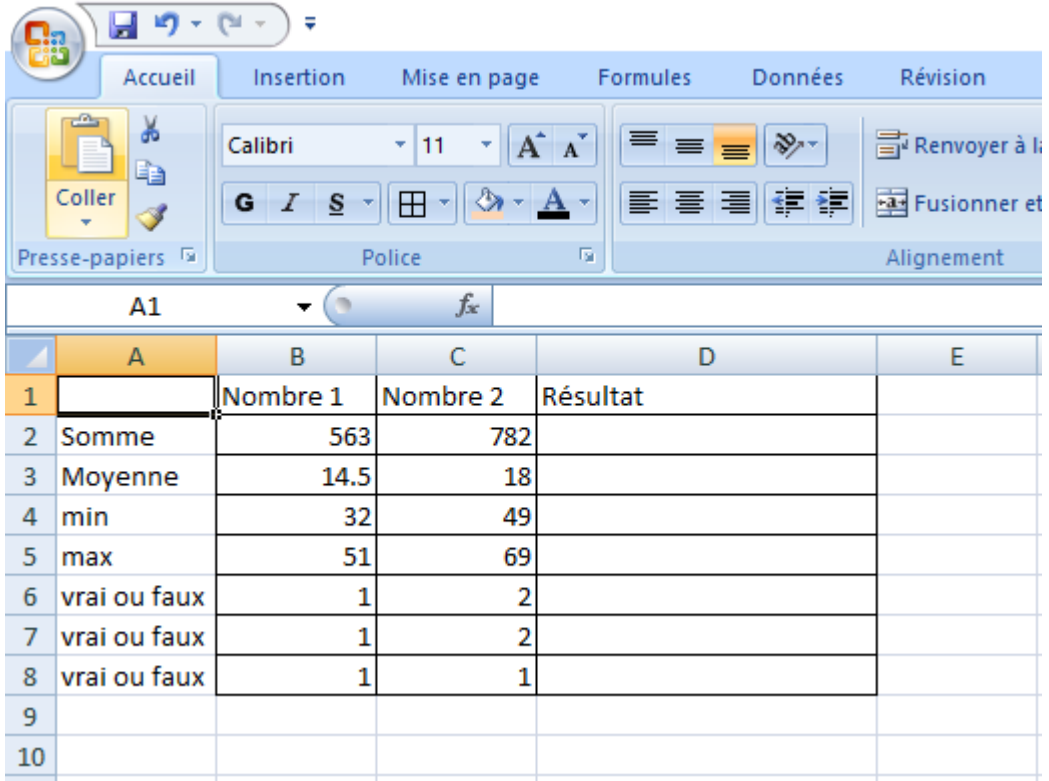

# 1. **La somme :**

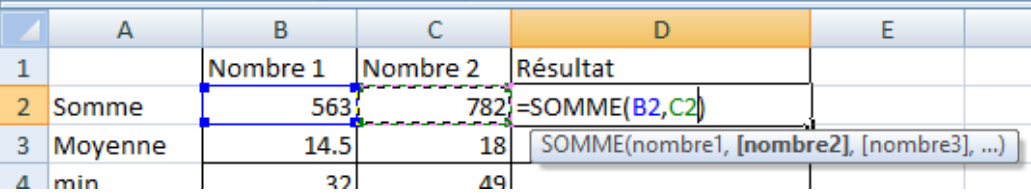

J. ÷.

#### 2. **La moyenne**

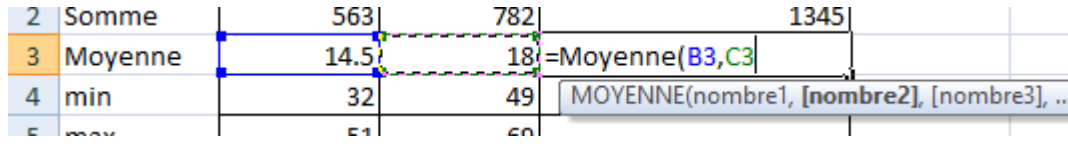

#### 3. **Le min**

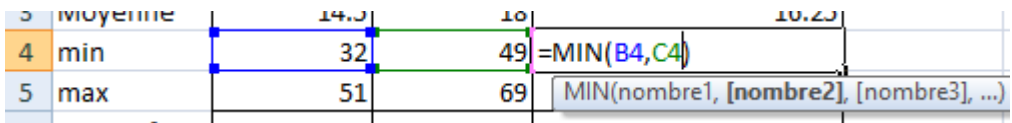

#### 4. **Le max**

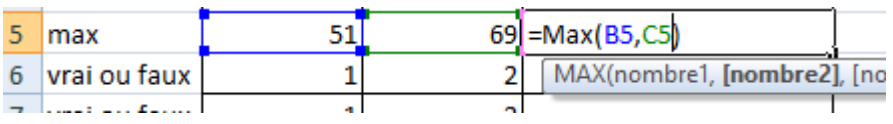

## 5. **Vrai ou faux**

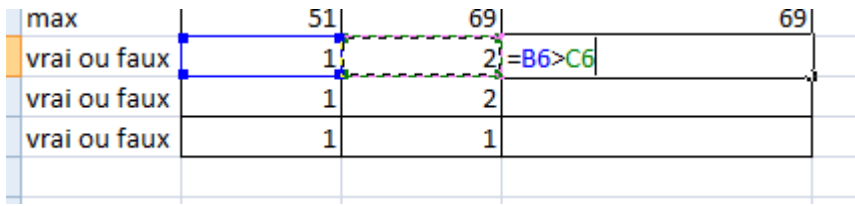

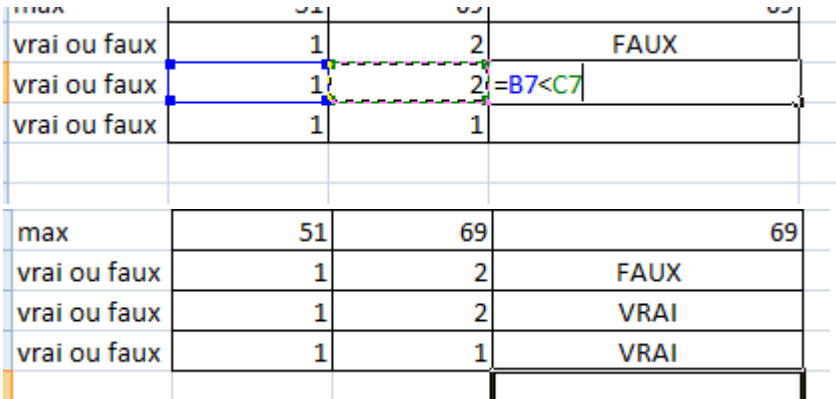

**Exercice :** Réaliser le tableau suivants **, calculer les moyennes .**

- Moyenne des devoirs : =**somme(evaluation, devoir1 ,devoir2 )/3**
- Moyenne générale : **=((examen\*3)+moyenne des devoirs)/4**

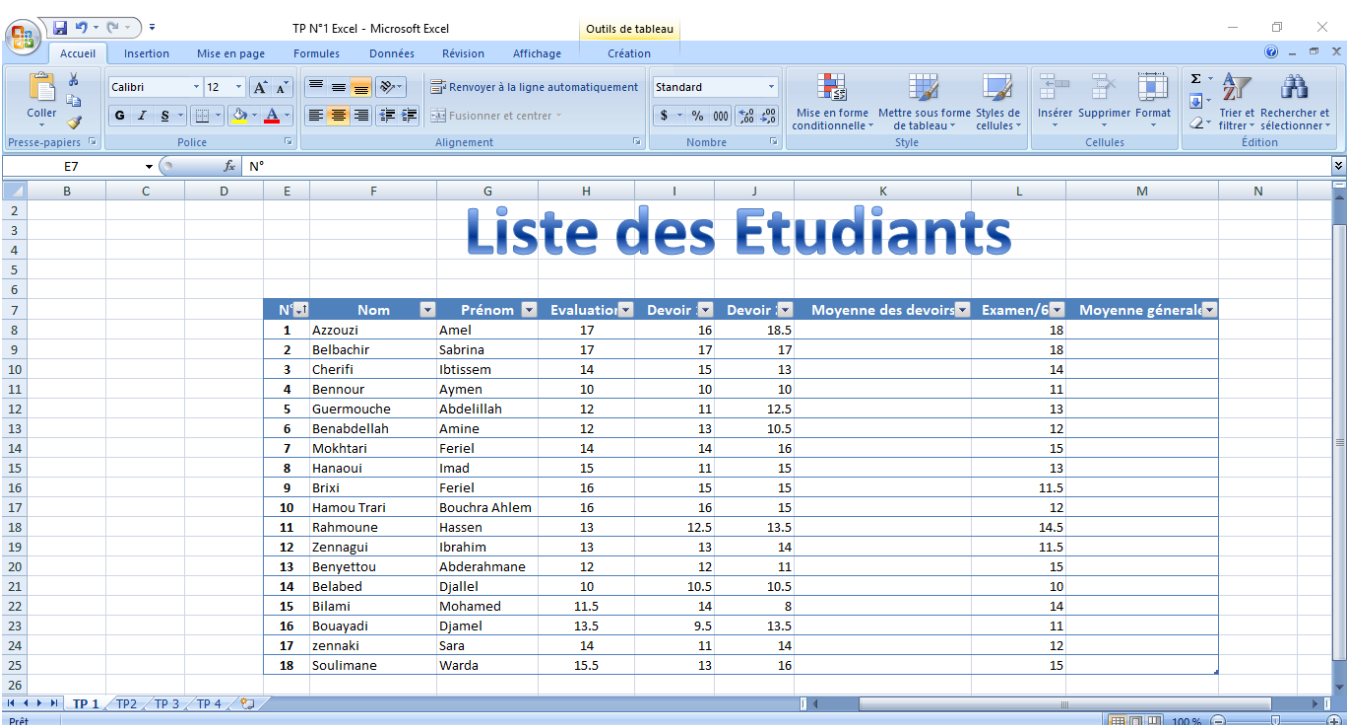

#### **Résultat :**

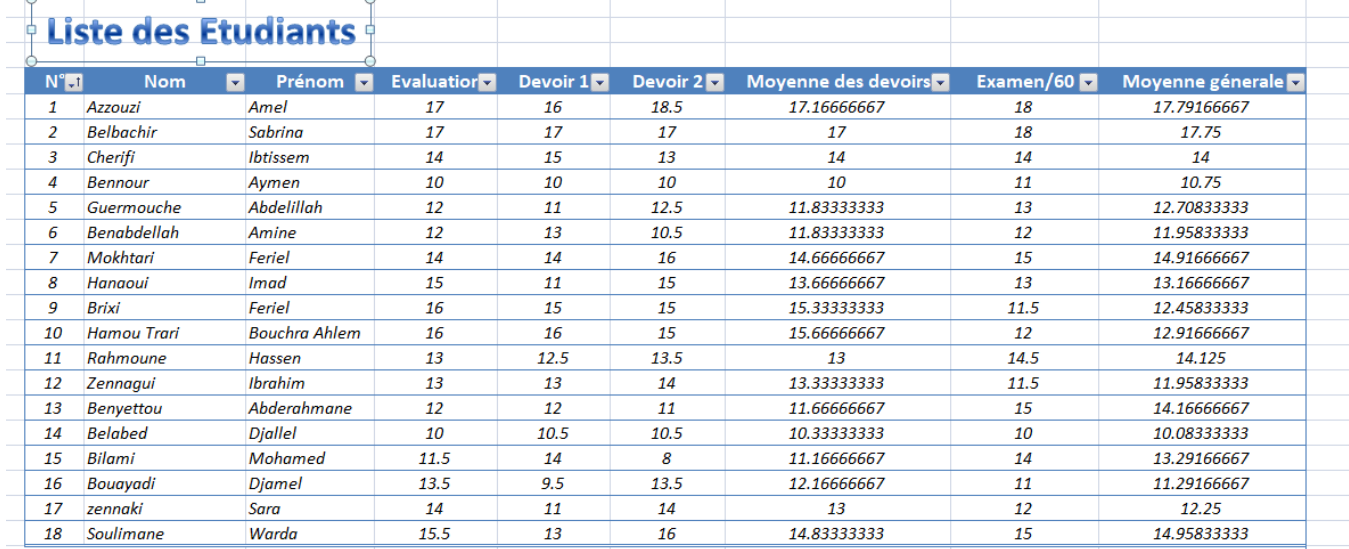